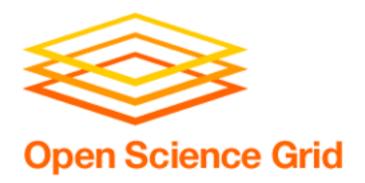

# Mini-Topic: Self-Checkpointing

Tim Cartwright

OSG Project Manager University of Wisconsin–Madison

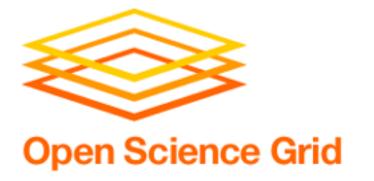

## Why and How?

- Suppose your job will run for a long time (> 8 h?)
- May be preempted
- HTCondor will re-run job
- But that means it starts over lose all progress

#### One solution:

- Periodically write state (checkpoint) to disk & restart
- State must be sufficient to restart job at that point
- Code itself must know to look for checkpoint data
- May need a wrapper script to accomplish

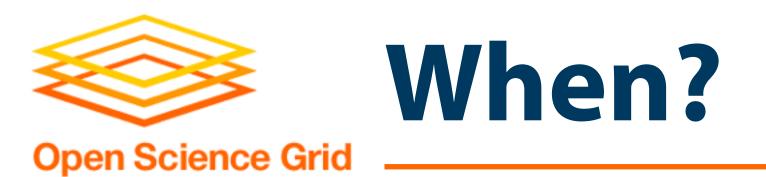

- Balance overhead vs. (risk of) wasted compute
  - Writing to disk is slow (relatively) and restarts take time
  - If checkpoints are small and restarts fast, code can checkpoint more often
- Look for natural checkpoint times
  - Generally, when there is the least data to write
  - Often between outermost iterations
  - Could base on iteration count, time, ...
- Save only what you need

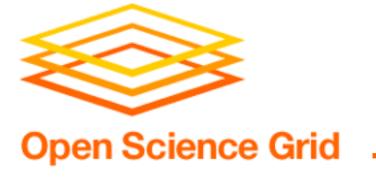

### HTCondor Tweaks

 Must tell HTCondor what special exit code your software will use when checkpointing

```
checkpoint_exit_code = 77
```

- When your executable maybe wrapper exits:
  - HTCondor transfers checkpoint file to submit
  - Immediately tries to restart job in place
- If using transfer\_output\_files, include checkpoint!

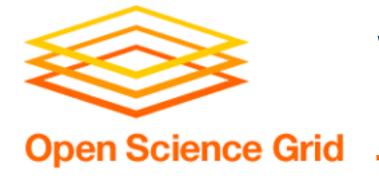

### Writing a Checkpoint

- Simple example one-variable parameter sweep
  - Save function overwrites its output each iteration
  - Designed to save checkpoint every 1000th iteration

```
def save_checkpoint(iteration):
    cp_file = open(checkpoint_path, 'w')
    cp_file.write('%d\n' % (iteration)) # See Notes
    sys.exit(77)
#
...
for iteration in xrange(start, end + 1):
    do_science(iteration)
    if ((iteration - start + 1) % 1000) == 0:
        save_checkpoint(iteration)
```

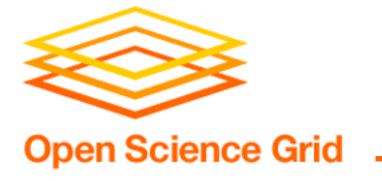

## Using a Checkpoint

 Continuation of previous example... reading command- line arguments and using the checkpoint file

```
start, end = map(int, sys.argv[1:])
if os.path.exists(checkpoint path):
    cp file = open(checkpoint_path, 'r')
    cp data = cp file.readlines().strip()
    cp file.close()
    cp start = int(cp data)
    if cp start >= start:
        start = cp_start
    else:
        # Potential problem?
```

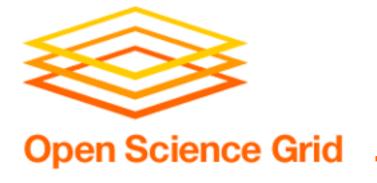

### Notes

- Depends on HTCondor version 8.9.7
  - CHTC pool (learn) has this already
  - OSG Open Science pool pilots (OSG Connect) still on version 8.8.8 — so, coming soon!
- Official documentation:
  - https://htcondor.readthedocs.io/en/latest/users-manual/self-checkpointing-applications.html
  - Includes full working example (Python + submit)